The book was found

# Windows Vista Inside Out, Deluxe Edition

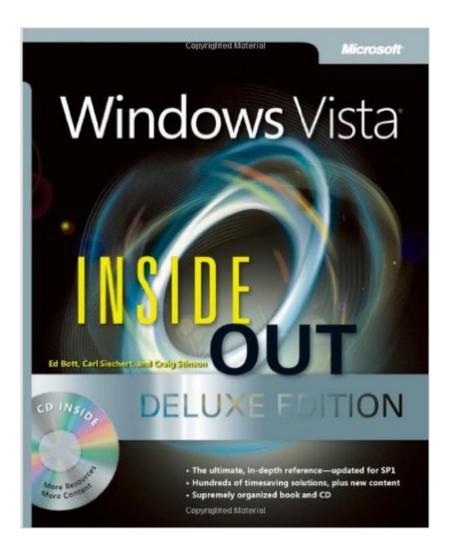

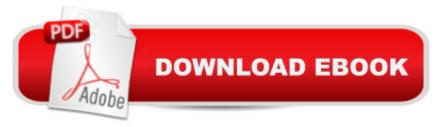

## Synopsis

Learn how to conquer Windows Vista from the inside out! Written by the authors of the immensely popular Windows Vista Inside Out, this deluxe edition packs even more advanced information, hundreds of timesaving solutions, troubleshooting tips, and workarounds all in concise, fast-answer format. You get 300+ new pages in this comprehensive reference that delivers the up-to-date answers you need to work with Windows Vista. New topics covered in this edition help you zero in on advanced networking, security, and corporate deployment issues as well as advanced features such as speech recognition, Tablet PC support, and Windows Vista certification. You II also discover how to use new features in Windows Mediaà ® Player and Microsoftà ® Internet Explorerà ® 7. Plus, you II get tools, eBooks, and more on the companion CD. With INSIDE OUT, you get all muscle and no fluff!Key Book Benefits:Includes a new coverage of advanced topics advanced networking, security, corporate deployment issues and high-end featuresAward-winning INSIDE OUT format makes hundreds of tips, tricks, and workarounds easy to find and easy to useDrills into features and functions in Windows Vista, delivering comprehensive detail but no fluff in a single volumeIncludes a companion CD with tools, eBooks, and more

### **Book Information**

Paperback: 1440 pages Publisher: Microsoft Press; Deluxe edition (June 8, 2008) Language: English ISBN-10: 0735625247 ASIN: B002WTCA2S Product Dimensions: 7.4 x 2.4 x 9 inches Shipping Weight: 4.4 pounds Average Customer Review: 4.2 out of 5 stars Â See all reviews (87 customer reviews) Best Sellers Rank: #4,597,753 in Books (See Top 100 in Books) #95 in Books > Computers & Technology > Operating Systems > Windows > Windows Desktop > Windows Vista #3597 in Books > Textbooks > Computer Science > Operating Systems #8306 in Books > Computers & Technology > Software > Microsoft

#### **Customer Reviews**

If you're an administrator and are looking for a title to give you an edge on configuring, managing, deploying, etc. Vista, this title isn't for you; the Windows Vista(TM) Resource Kit is what you're looking for. This book is for average users new to Vista who want to familiarize themselves with the

new OS and the bundled applications. For the most part, the first 9 chapters cover the basics of Vista insofar as the user experience is concerned, concentrating on configuration, getting your plug and play hardware to work, understanding and using the embedded software, and using the provided support tools to help yourself and your friends. The coverage in this area is very complete, well written and easy to follow, with very little missing insofar as things "you should know". Although separated by a few chapters, chapters 15 thru 19 continue this coverage with information about the digital media (pictures, video, and music) tools included (Windows Media Player, Photo Gallery, Movie Maker, Media Center, and DVD Maker). Chapters 10 thru 14 deal primarily with security and in-home networking. These sections include understanding what viruses, worms, and spyware are, reviewing the security tools and utilities in Vista that can protect you from these kinds of threats, and keeping your system updated. This is followed by an overview of local account management and parental controls, and finally setting up a peer to peer network and sharing resources. Again, all these areas to read and implement successfully.

#### Download to continue reading...

Microsoft Windows Security Inside Out for Windows XP and Windows 2000 (Bpg--Inside Out) Windows Vista Inside Out, Deluxe Edition A Beginner's Guide to AutoHotkey, Absolutely the Best Free Windows Utility Software Ever! (Third Edition): Create Power Tools for Windows XP, Windows Vista, ... and Windows 10 (AutoHotkey Tips and Tricks) Windows 10: Windows10 Mastery. The Ultimate Windows 10 Mastery Guide (Windows Operating System, Windows 10 User Guide, User Manual, Windows 10 For Beginners, Windows 10 For Dummies, Microsoft Office) Microsoft® Windows® XP Inside Out Deluxe (Bpg-Inside Out) Windows 10: The Ultimate Guide For Beginners (Windows 10 for dummies, Windows 10 Manual, Windows 10 Complete User Guide, Learn the tips and tricks of Windows 10 Operating System) Windows 8.1: Learn Windows 8.1 in Two Hours: The Smart and Efficient Way to Learn Windows 8.1 (Windows 8.1, Windows 8.1 For Beginners) Windows 8.1 :: Migrating to Windows 8.1.: For computer users without a touch screen, coming from XP, Vista or Windows 7 Windows 8 :: Migrating to Windows 8: For computer users without a touch screen, coming from XP, Vista or Windows 7 Windows Vista Inside Out Windows Vista Security: Securing Vista Against Malicious Attacks Windows 7 Inside Out, Deluxe Edition Windows Vista Step by Step Deluxe Edition Windows 8 Tips for Beginners 2nd Edition: A Simple, Easy, and Efficient Guide to a Complex System of Windows 8! (Windows 8, Operating Systems, Windows ... Networking, Computers, Technology) Microsoft Windows Internals (4th Edition): Microsoft Windows Server 2003, Windows XP, and Windows 2000 Windows® Internals: Including

Windows Server 2008 and Windows Vista, Fifth Edition (Developer Reference) Windows 10
Troubleshooting: Windows 10 Manuals, Display Problems, Sound Problems, Drivers and Software:
Windows 10 Troubleshooting: How to Fix Common Problems ... Tips and Tricks, Optimize Windows
10) Windows 10: The Ultimate User Guide for Advanced Users to Operate Microsoft Windows 10
(tips and tricks, user manual, user guide, updated and edited, Windows ...

(windows,guide,general.guide,all Book 4) Windows® Group Policy Resource Kit: Windows Server® 2008 and Windows Vista®: Windows Server® 2008 and Windows Vista® Windows 10: The Ultimate Beginner's Guide - Learn How To Start Using Windows 10, Easy User Manual, Plus The Best Hidden Features, Tips And Tricks! (Windows ... Windows 10 Software, Operating System)

<u>Dmca</u>